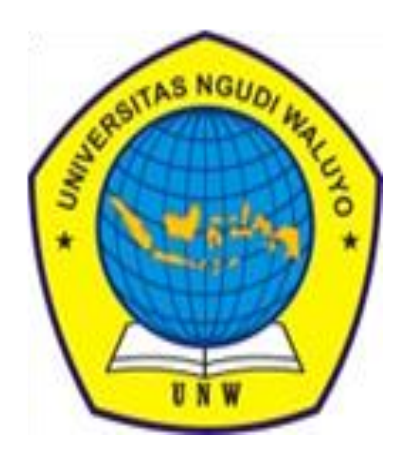

# LANGKAH - LANGKAH PERMOHONAN SURAT MAHASISWA ONUME

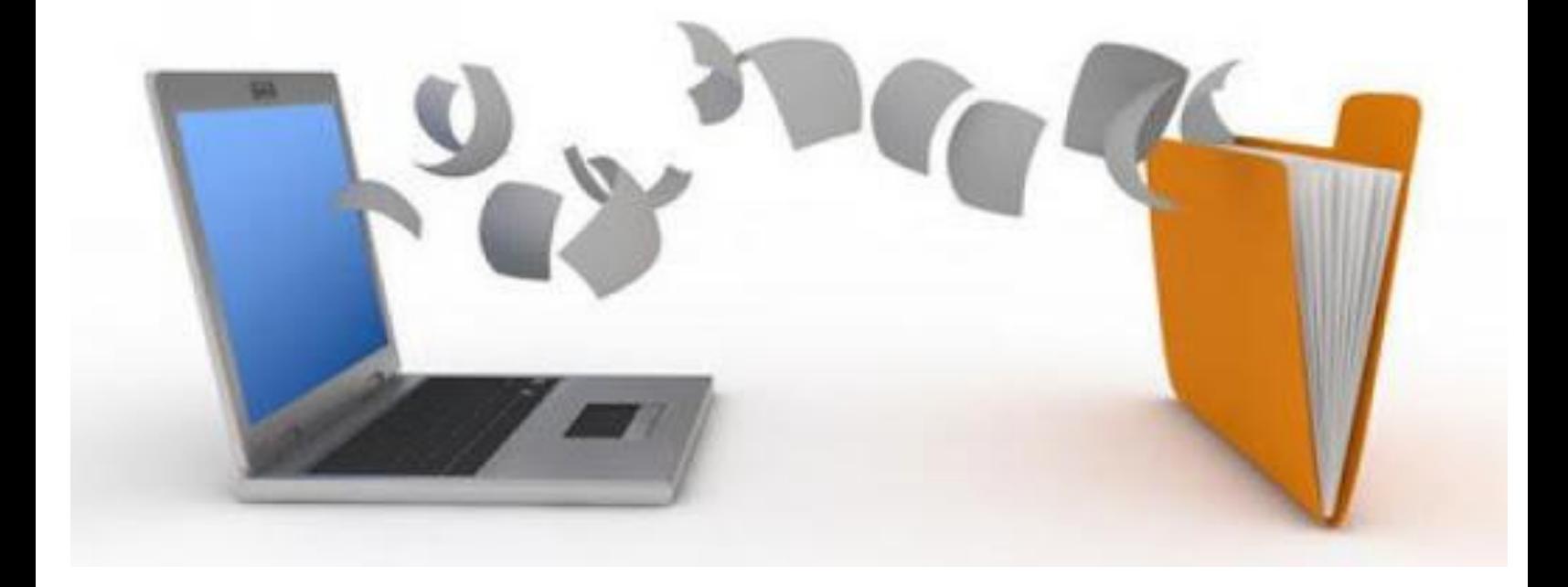

# UNIUERSITAS NGUDI WALUYO

### Buka **eprints.unw.ac.id** atau **<http://repository2.unw.ac.id/>**

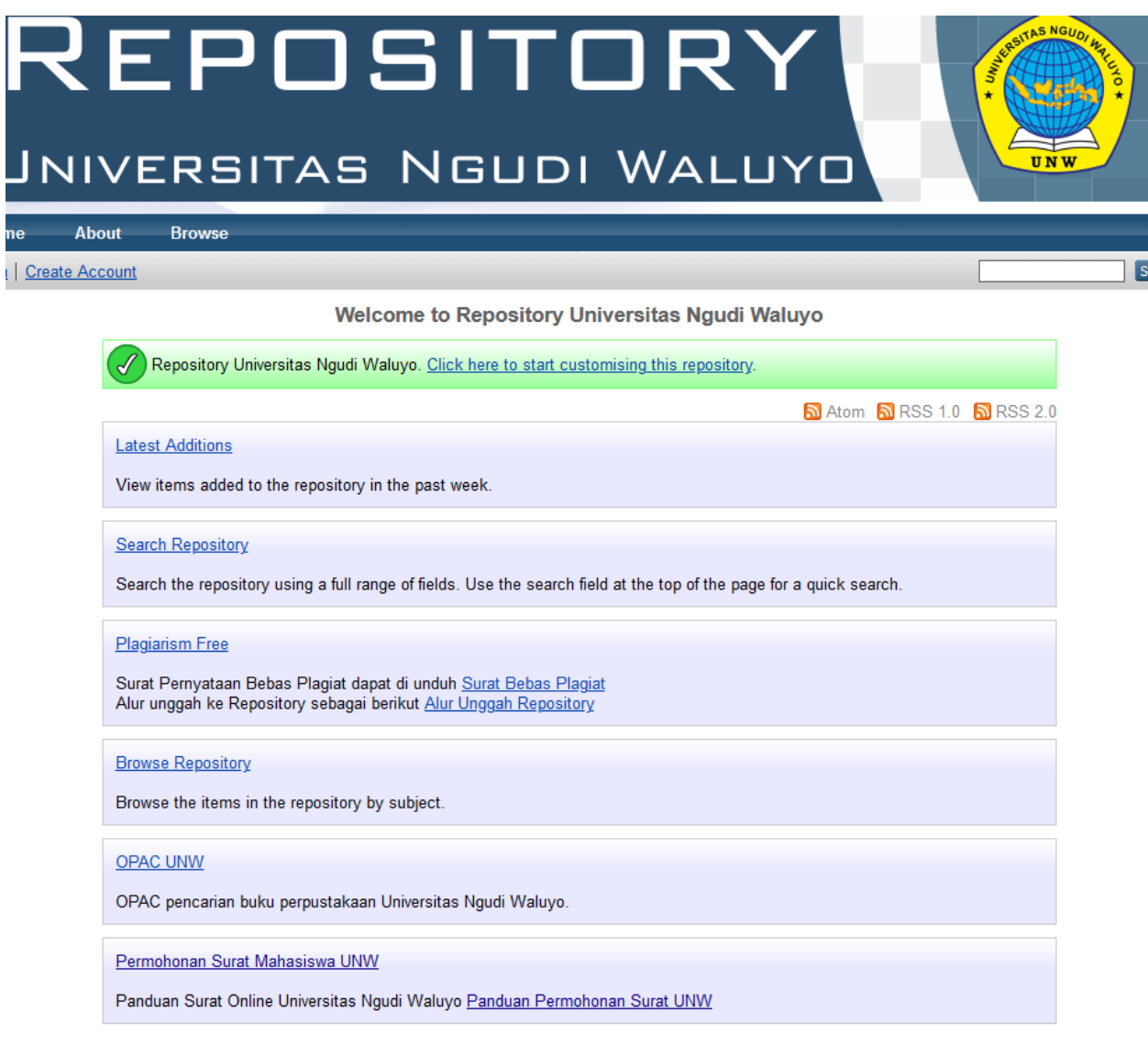

Repository Universitas Ngudi Waluyo supports OAI 2.0 with a base URL of http://zepository2.unw.ac.id/cgi/oai2

### Klik **Permohonan Surat Mahasiswa UNW**

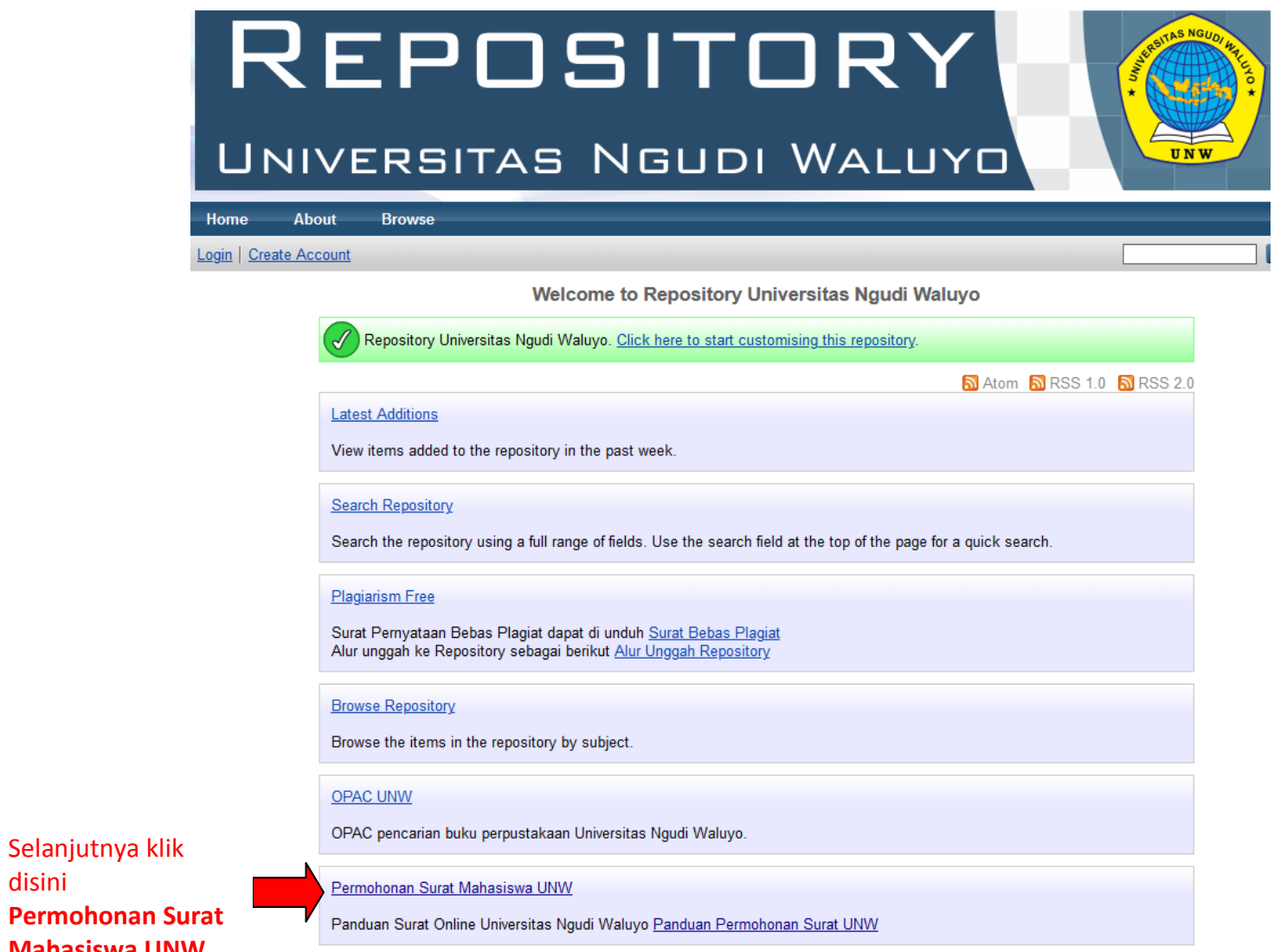

disini **Permohonan Mahasiswa UNW**

**Pilih Fakultas** sesuai dengan Fakultas mahasiswa masing-masing

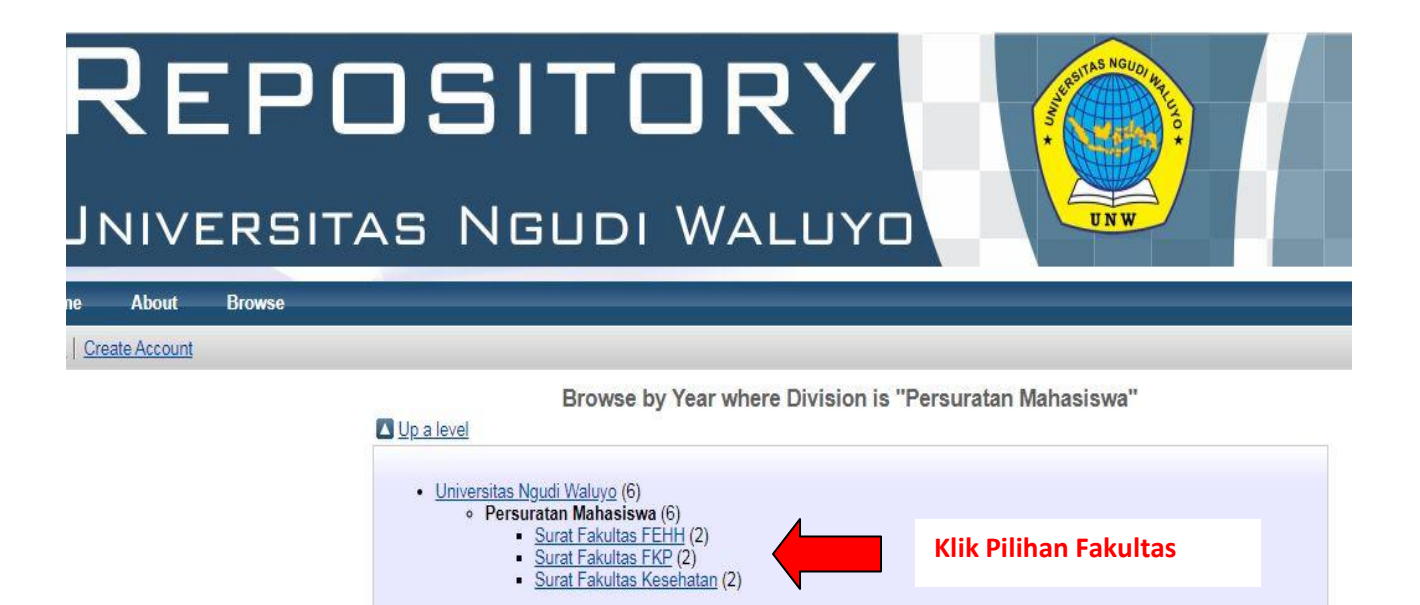

# **Langkah 4**

Klik menu **· 2020 (2)** 

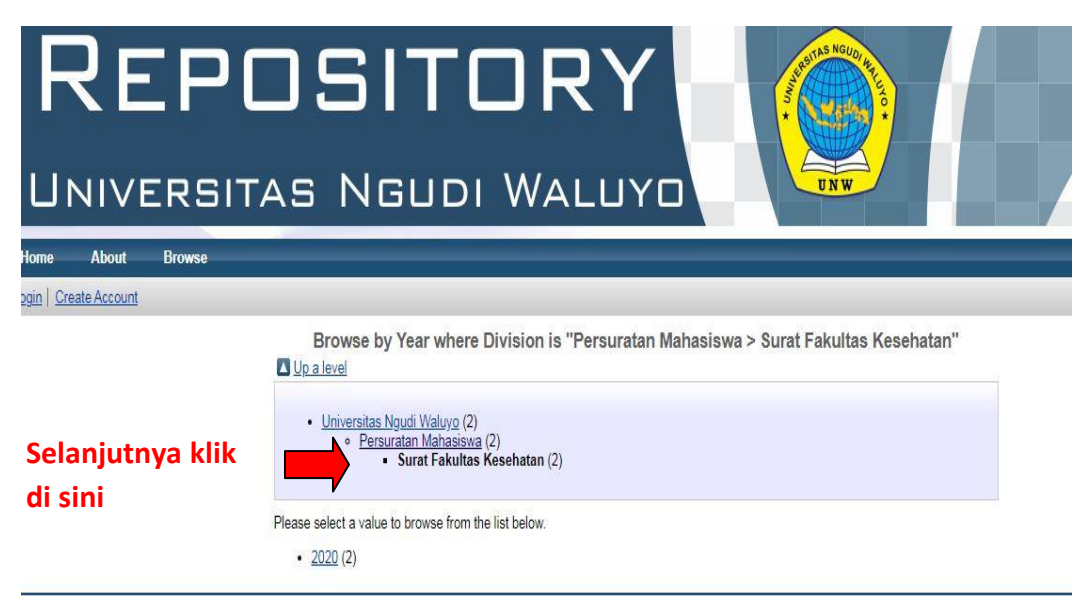

spository Universitas Ngudi Waluyo is powered by EPints 3 which is developed by the School of Electronics and Computer Science at the University of Southampton. More information and software credits.

Klik Piliham Permohonan Surat yang diperlukan

**Permohonan Surat Keterangan Mahasiswa Masih Aktif Kuliah** *atau*

**Permohonan Surat Mahasiswa (sesuai kegiatan mahasiswa)**

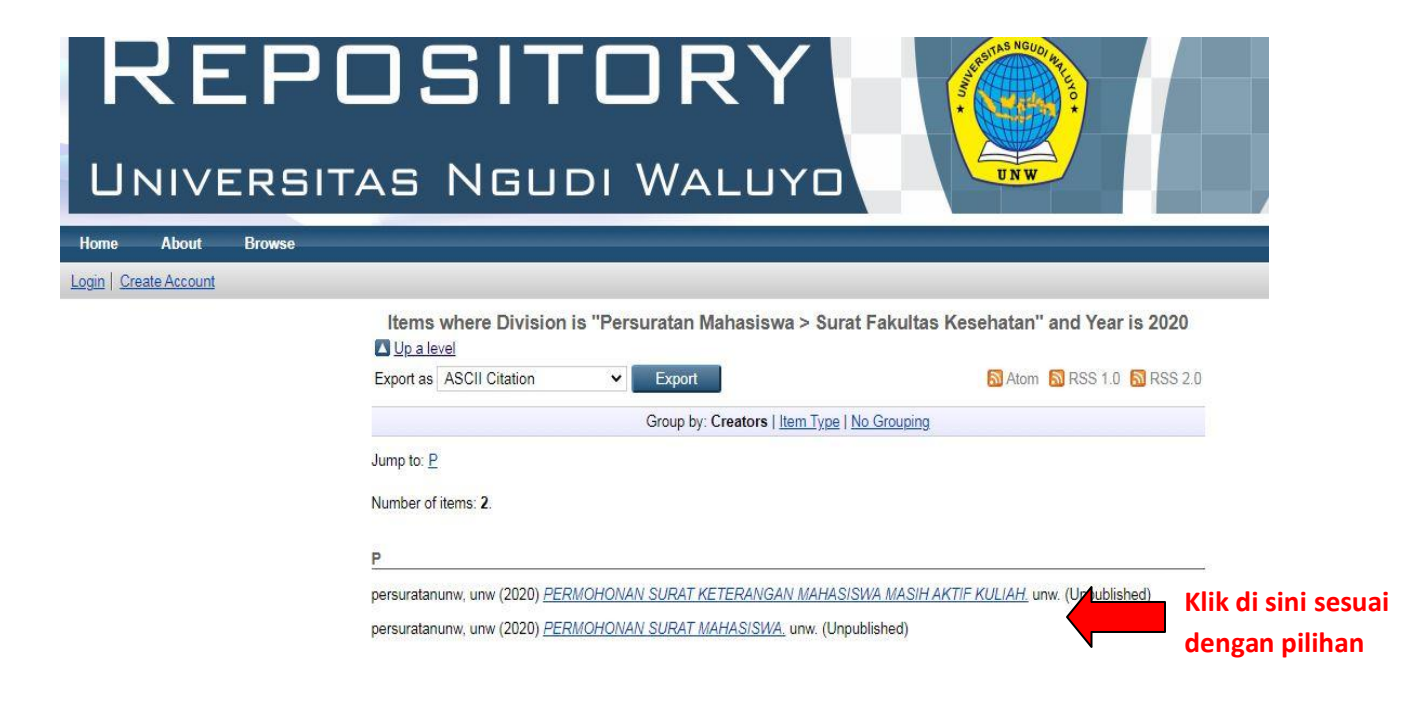

Download **Form Surat** yang diperlukan

### **Permohonan Surat Keterangan Mahasiswa Masih Aktif Kuliah**

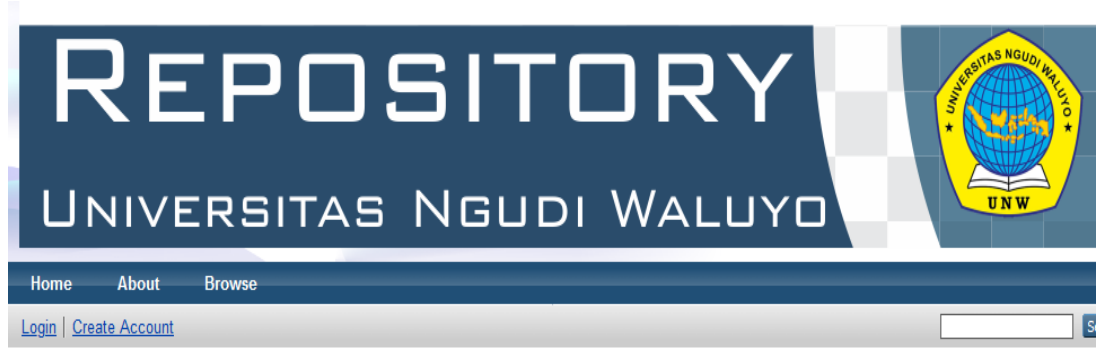

#### PERMOHONAN SURAT KETERANGAN MAHASISWA MASIH AKTIF KULIAH

persuratanunw, unw (2020) PERMOHONAN SURAT KETERANGAN MAHASISWA MASIH AKTIF KULIAH. unw. (Unpublished)

Klik dan Download **Form Surat** disini

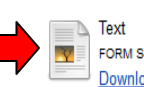

FORM SURAT KETERANGAN MAHASISWA AKTIF KULIAH.doc Download (31kB)

#### **Abstract**

Permohonan Surat Keterangan Mahasiswa Masih Akif Kuliah Langkah Selanjutnya : A.) Input Data Surat Yang Ada Di Sistem B.) Upload Ktm Asli /Ft Copy Di Email C.) Ketik Nomor Hp Di Email D.) Ketik Pilihan Pengiriman Surat Di Email: (Kirim Pos Atau Email) 1.> Kirim Pos Ketik Alamat Pengiriman Surat Yang Sudah Jadi (Biaya Pengiriman Dilakukan Dengan Pembayaran Di Tempat Oleh Mahasiswa) 2.> Kirim Email (Ketiik Alamat Email Pengiriman Surat Yang Sudah Jadi) E.) File (A,B,C Dan D) Dikirmkan Ke Email persuratanfik.unw@gmail.com

### **Permohonan Surat Mahasiswa (sesuai kegiatan mahasiswa)**

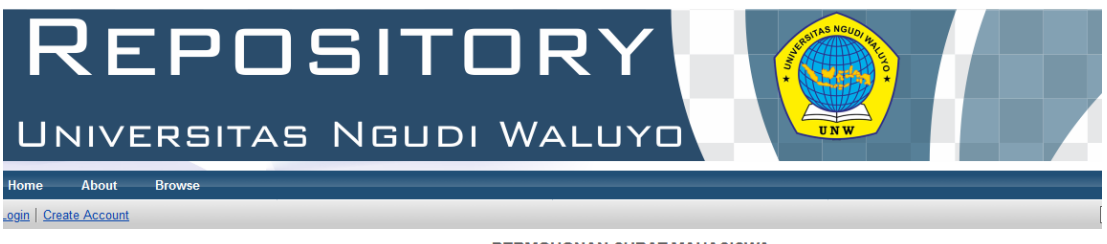

#### PERMOHONAN SURAT MAHASISWA

persuratanunw. unw (2020) PERMOHONAN SURAT MAHAS/SWA, unw. (Unpublished)

Klik dan Download **Form Surat** disini (pilih sesuai kegiatan mahasiswa)

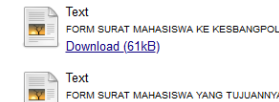

FORM SURAT MAHASISWA YANG TUJUANNYA KE INSTANSI LAIN.doc Download (61kB)

#### **Abstract**

Permohonan Surat Mahasiswa Disesuiakan Dengan Perihal Atau Kegiatan Yang Dibutuhkan Oleh Masing-Masing Mahasiswa<br>Misalnya 1.) Surat dalam penyelesaian tugas akhir perihal: - Penelitian dan Mencari Data - Uji Validitas - S

### **Isi data dan kegiatan mahasiswa di Form Surat sesuai keperluan**

### **dengan ms.word**

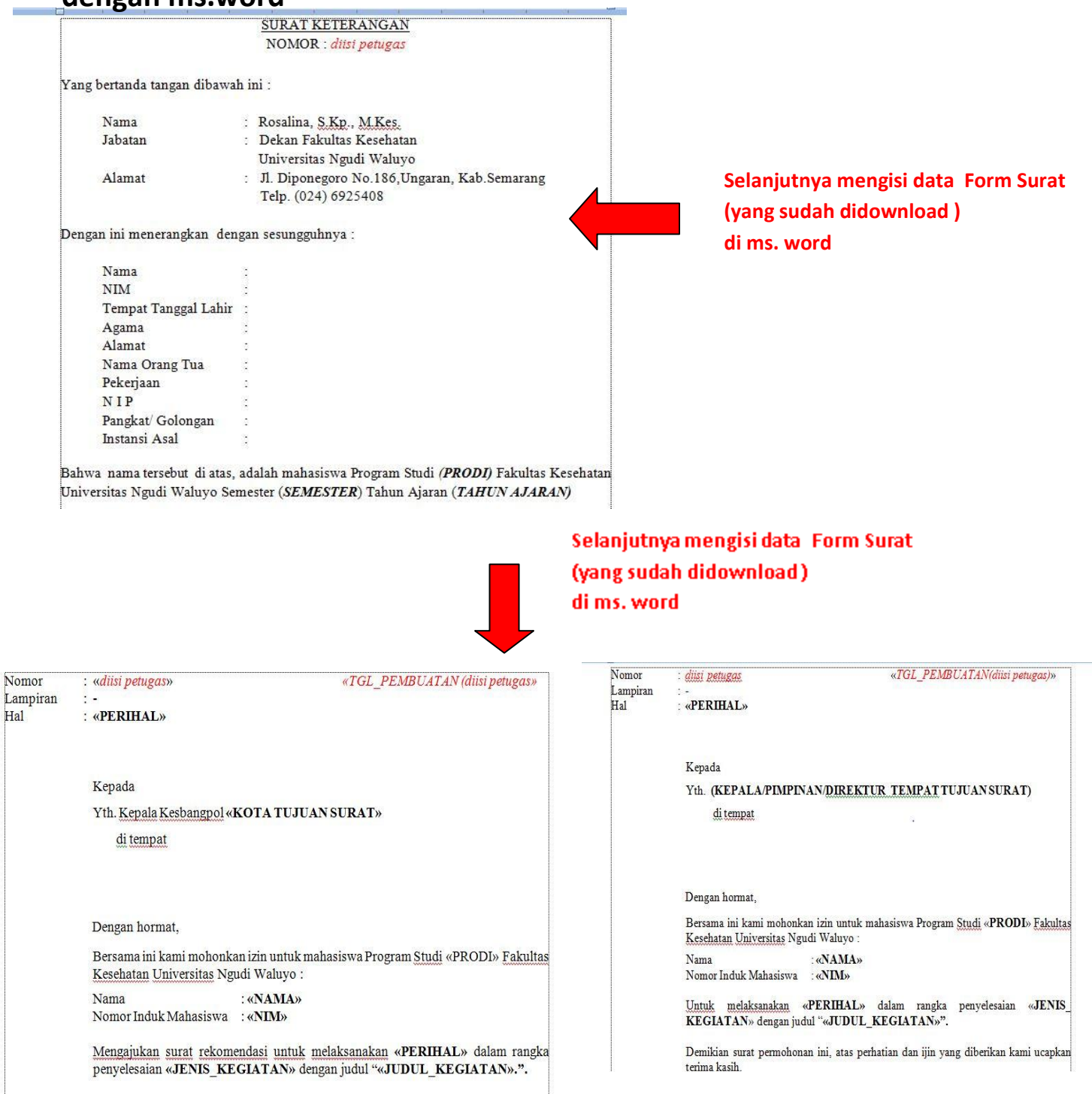

### **Setelah itu simpan dan kirim file ke email sesuai dengan alamat email Fakultasnya masing-masing.**

### **Daftar email sebagai berikut :**

- Fakultas Kesehatan : persuratanfik.unw@gmail.com
- Fakultas FKP : persuratan.unw@gmail.com
- Fakultas FEHH : [persuratan.unw@gmail.com](mailto:persuratan.unw@gmail.com)

### **Pengiriman email disertai :**

- Unggah KTM Asli/FT Copy
- Nomor HP yang dapat dihubungi
- Pilihan Pengiriman Surat (Kirim POS atau EMAIL)
- Jika Kirim POS ketik alamat penerima pengiriman surat yang sudah jadi (Biaya Pengiriman dilakukan dengan pembayaran di tempat oleh mahasiswa)

----------------- Terima Kasih -----------------